Rainer Gievers

## **Das Praxisbuch Internet mit dem Android-Handy für Einsteiger**

**Ausgabe 2024/25**

## **Inhaltsverzeichnis**

**ISBN: 978-3-96469-250-4**

*www.das-praxisbuch.de*

## 1. Inhaltsverzeichnis

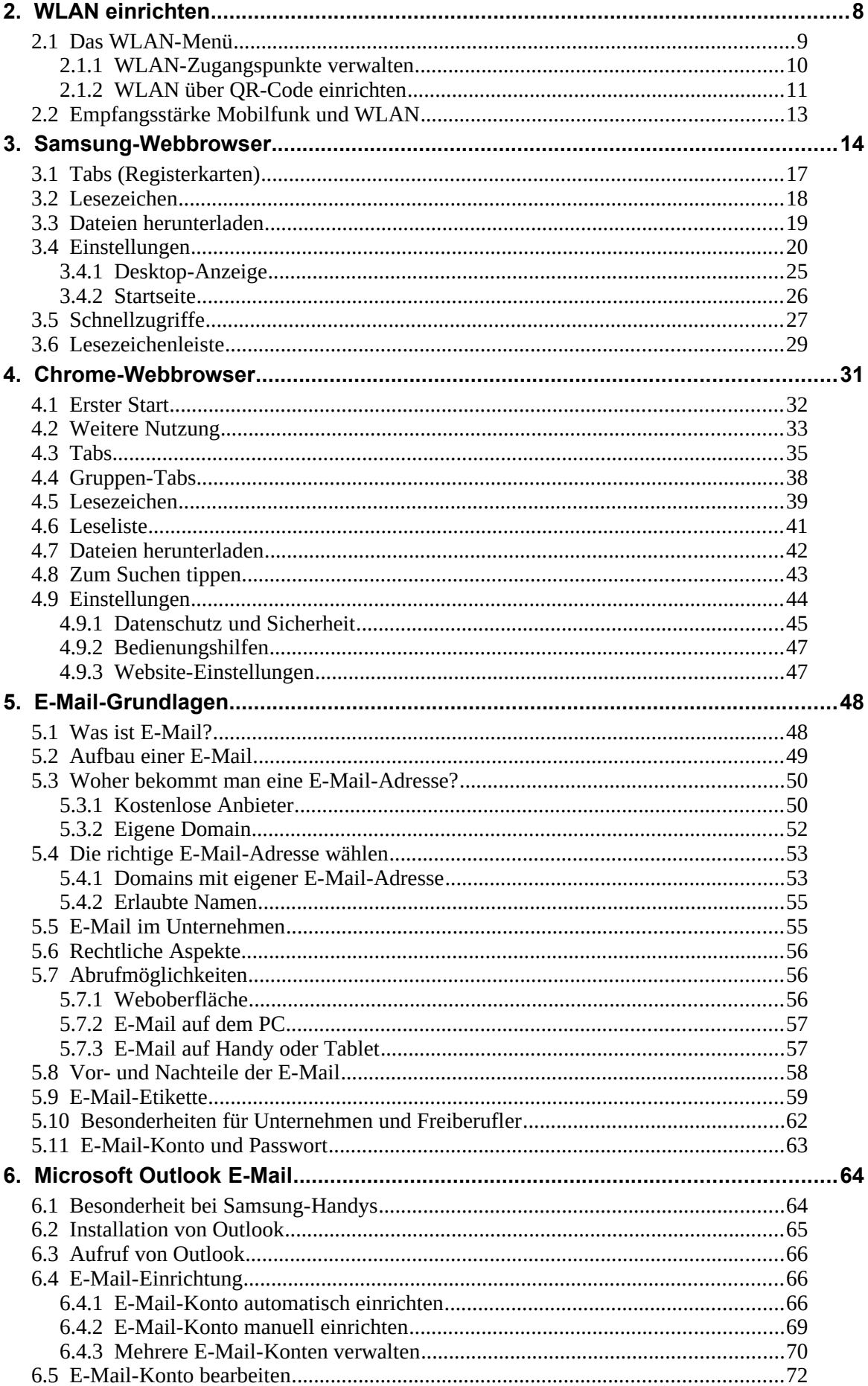

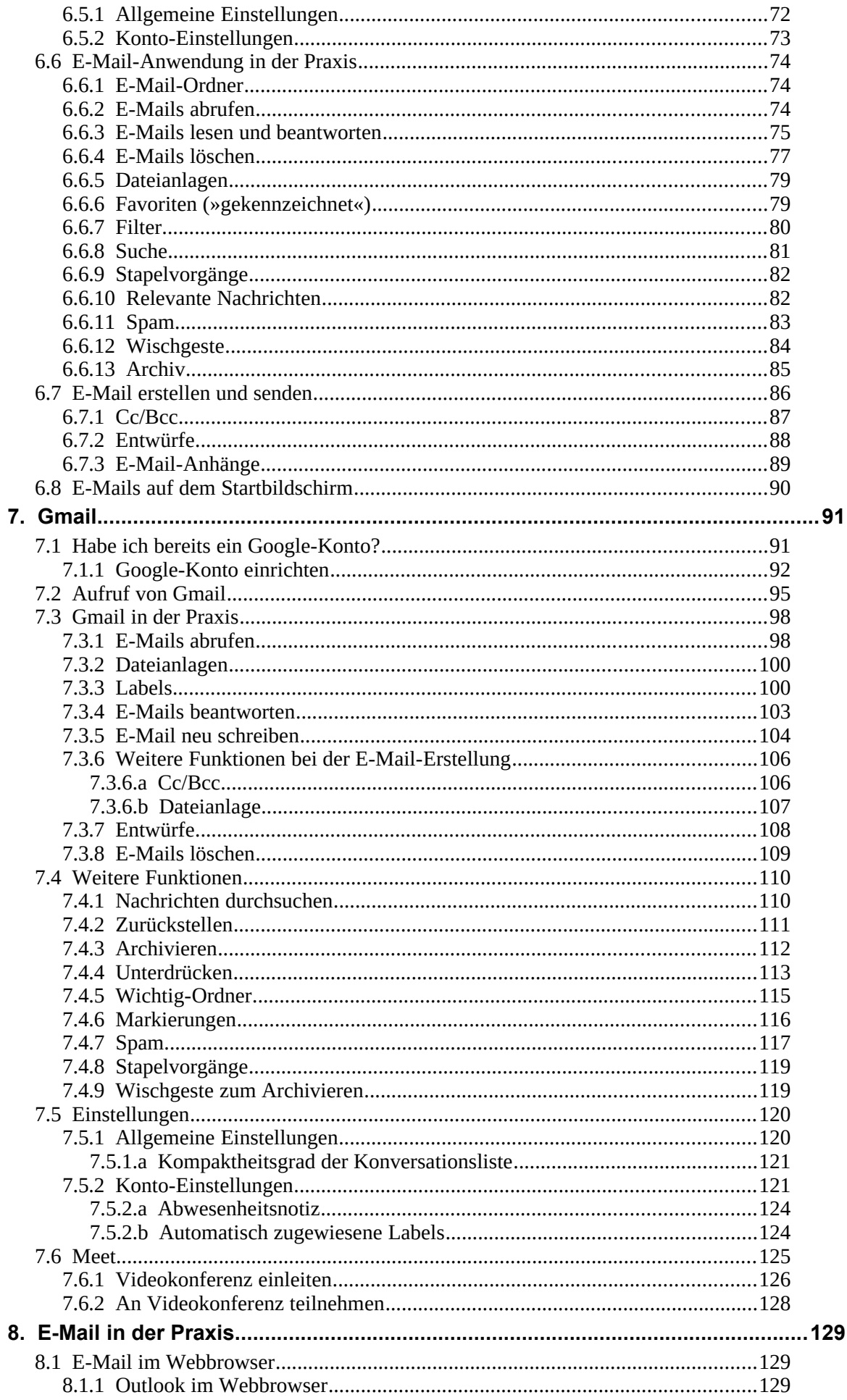

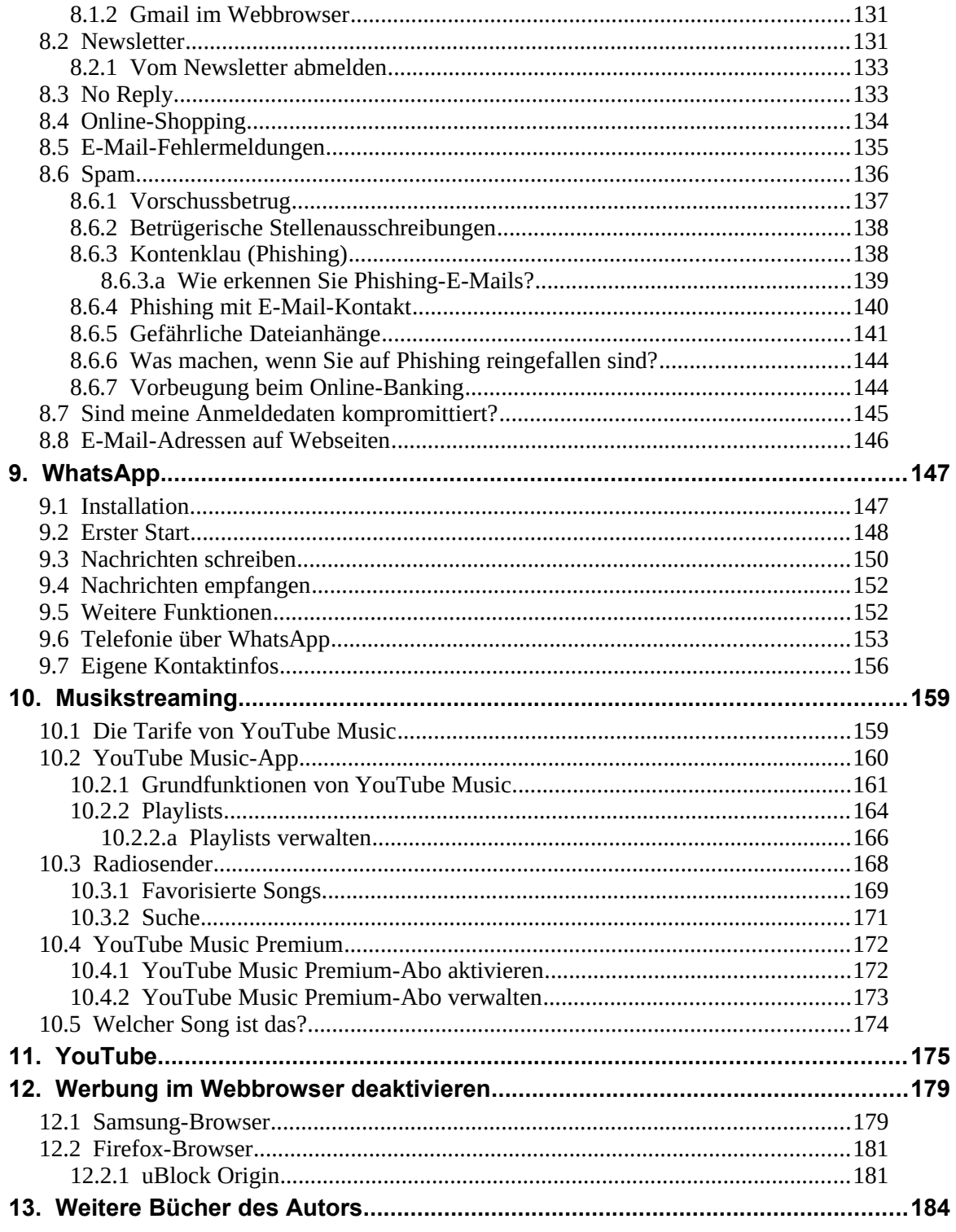